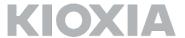

# FIPS 140-3 Non-Proprietary Security Policy for:

# KIOXIA FIPS TC58NC1132GTC Crypto Sub-Chip

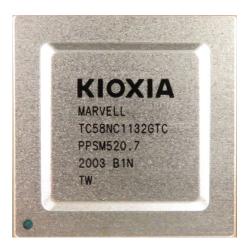

KIOXIA CORPORATION Rev 2.4.0

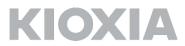

| SECTION 1 - GENERAL                                 | 3  |
|-----------------------------------------------------|----|
| SECTION 1.1 - ACRONYMS                              | 3  |
| SECTION 2 - CRYPTOGRAPHIC MODULE SPECIFICATION      | 4  |
| SECTION 2.1 – PRODUCT VERSION                       | 4  |
| Section 2.2 – Security Functions                    | 4  |
| SECTION 2.3 – MODULE CONFIGURATION                  | 5  |
| SECTION 3 - CRYPTOGRAPHIC MODULE INTERFACE          | 6  |
| SECTION 4 - ROLES SERVICES AND AUTHENTICATION       | 7  |
| Section 4.1 – Roles and Authentication              | 7  |
| Section 4.2 – Services                              | 8  |
| SECTION 5 - SOFTWARE/FIRMWARE SECURITY              | 10 |
| SECTION 6 - OPERATIONAL ENVIRONMENT                 | 10 |
| SECTION 7 - PHYSICAL SECURITY                       | 10 |
| SECTION 8 - NON-INVASIVE SECURITY                   | 11 |
| SECTION 9 - SENSITIVE SECURITY PARAMETER MANAGEMENT | 11 |
| SECTION 10 - SELF TESTS                             | 14 |
| SECTION 11 - LIFE-CYCLE ASSURANCE                   | 15 |
| SECTION 12 - MITIGATION OF OTHER ATTACKS            | 16 |

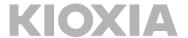

## **Section 1 - General**

This document explains precise specification of the security rules about KIOXIA FIPS TC58NC1132GTC Crypto Sub-Chip. The Cryptographic Module (CM) meets the requirements of FIPS 140-3 Security Level 2 Overall. The Table below shows the security level detail.

| Section                                    | Level |
|--------------------------------------------|-------|
| 1. General                                 | 2     |
| 2. Cryptographic Module Specification      | 2     |
| 3. Cryptographic Module Interfaces         | 2     |
| 4. Roles, Services, and Authentication     | 2     |
| 5. Software/Firmware Security              | 2     |
| 6. Operational Environment                 | N/A   |
| 7. Physical Security                       | 2     |
| 8. Non-invasive Security                   | N/A   |
| 9. Sensitive Security Parameter Management | 2     |
| 10. Self-tests                             | 2     |
| 11. Life-cycle Assurance                   | 2     |
| 12. Mitigation of Other Attacks            | N/A   |
| Overall Level                              | 2     |

Table 1 - Security Levels

This document is non-proprietary and may be reproduced in its original entirety.

## Section 1.1 - Acronyms

| AES  | Advanced Encryption Standard               |
|------|--------------------------------------------|
| CM   | Cryptographic Module                       |
| SSP  | Sensitive Security Parameter               |
| DRBG | Deterministic Random Bit Generator         |
| HMAC | The Keyed-Hash Message Authentication code |
| KAT  | Known Answer Test                          |
| POST | Pre-Operational Self-Test                  |
| CAST | Cryptographic Algorithm Self-Test          |
| PSID | Printed SID                                |
| SED  | Self-Encrypting Drive                      |
| SHA  | Secure Hash Algorithm                      |
| SID  | Security ID                                |
| TCG  | Trusted Computing Group                    |
| LBA  | Logical Block Address                      |
|      |                                            |

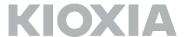

### Section 2 – Cryptographic Module Specification

KIOXIA FIPS TC58NC1132GTC Crypto Sub-Chip (listed in Section2.1 Product Version) is used for solid state drive data security. The CM is a single chip hardware module implemented as a sub-chip compliant with IG 2.3.B in the TC58NC1132GTC 0003 SoC (see Figure 1 in Section 7). Overall Security Rating of the CM is Level2 (See Table 1 in Section 1 for individual security area levels). The CM is embedded in TCG Enterprise compliant solid state drive controllers which provides user data encryption/decryption through build-in HW engines. The CM is responsible for providing key management, access control of stored user data, and various cryptographic algorithm for the solid state drive.

The CM has multiple cryptographic services using approved algorithms, but they do not support the degraded operation. The physical boundary of the CM is the TC58NC1132GTC 0003 SoC and the logical boundary of the CM is TC58NC1132GTC CRPT module.

The CM has one approved mode of operation and CM is always in approved mode of operation after initial operations are performed (See Section 11). In approved mode, the CM provides services defined in Table 7 in Section 4.2.

#### **Section 2.1 - Product Version**

The CM are validated with the following versions:

| Physical single-chip | The sub-chip cryptographic subsystem soft circuitry core | The associated firmware |
|----------------------|----------------------------------------------------------|-------------------------|
| TC58NC1132GTC 0003   | TC58NC1132GTC CRPT module 0001                           | SC02AS                  |

Table 2 - Cryptographic Module Tested Configuration

#### **Section 2.2 – Security Functions**

The CM executes following approved algorithms:

| CAVP Cert | Algorithm and<br>Standard | Mode/ Method  Description/Key  Size(s)/ Key  Strength(s) |                        | Use/Function     |  |
|-----------|---------------------------|----------------------------------------------------------|------------------------|------------------|--|
| #C1925    | AES256                    | CBC                                                      | Key Size: 256 bits/    | Data Encryption/ |  |
| #C1923    | (FIPS 197 / SP800-38A)    | CDC                                                      | Key Strength: 256 bits | Decryption       |  |
| #C1925    | SHA256                    | N/A                                                      | N/A                    | Hashing          |  |
| #C1925    | (FIPS 180-4)              | 11/ 🔼                                                    | IN/A                   | messages         |  |

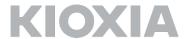

| #C1925                | HMAC-SHA256<br>(FIPS 198-1)         | N/A | Key Size: 256 bits/<br>Key Strength: 256 bits         | Message<br>Authentication<br>Code                 |  |
|-----------------------|-------------------------------------|-----|-------------------------------------------------------|---------------------------------------------------|--|
| #C2009                | RSASSA-PKCS#1-v1_5<br>(FIPS 186-4)  | N/A | Key Size: 2048 bit/                                   | Signature                                         |  |
|                       | (113 100 4)                         |     | Key Strength: 112 bits                                | verification                                      |  |
| #C2002                | Hash_DRBG<br>(SP800-90A Rev.1)      | N/A | Hash based: SHA256                                    | Deterministic<br>Random Bit<br>Generation         |  |
|                       |                                     |     | MACs: HMAC-SHA256/                                    |                                                   |  |
| #C2001                | #C2001 KBKDF<br>(SP800-108 Revised) |     | Key Size: 256 bits/                                   | Key derivation                                    |  |
|                       |                                     |     | Key Strength: 256 bits                                |                                                   |  |
|                       |                                     |     | Combination of                                        |                                                   |  |
|                       | KTS                                 |     | AES256 CBC Mode and                                   | Key Transport                                     |  |
| #C1925                | 25 (IG D.G) N/A                     |     | HMAC-SHA256 /<br>Key Size: 256 bits/                  | Scheme                                            |  |
|                       |                                     |     | Key Strength: 256 bits                                |                                                   |  |
| Vendor<br>Affirmation | CKG<br>(SP800-133 Rev.2)            | N/A | Methods described in section 4 of the SP800-133 Rev.2 | Cryptographic<br>Key Generation                   |  |
| ENT(P)                | Entropy Source<br>(SP800-90B)       | N/A | N/A                                                   | Hardware RNG used to seed the approved Hash_DRBG. |  |

Table 3 - Approved Algorithm

The CM does not implement any Non-Approved Algorithms Allowed in the Approved Mode of Operation.

# **Section 2.3 – Module Configuration**

Overview block diagram of the CM is shown below.

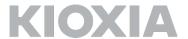

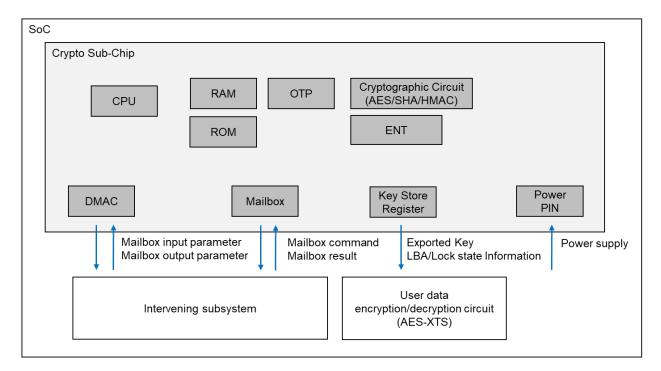

Figure 1 – Configuration of the cryptographic module and peripheral components

Components of the CM is shown with gray background include processor and memories (volatile and non-volatile memory) and HW circuitry for cryptographic processing. Physical ports bordering outside the CM's boundary and the data passing over them are also indicated (see Section 3 for details on physical ports and interfaces).

Section 3 – Cryptographic Module Interface

| Physical port                         | Logical<br>Interface | Data that passes over port/interface                                                                |
|---------------------------------------|----------------------|----------------------------------------------------------------------------------------------------|
| Mailbox<br>DMAC                       | Data Input           | Mailbox input parameter.                                                                            |
| Mailbox<br>DMAC<br>Key Store Register | Data Output          | Mailbox output parameter. Encryption key for use of other functional subsystems. Range information. |
| Mailbox                               | Control Input        | Mailbox command information.                                                                        |
| Mailbox                               | Status Output        | Mailbox command result.                                                                             |
| Power PIN                             | Power Input          | Power                                                                                               |

Note 1: Control output is omitted in the table above because the CM does not implement this type of interface.

Note 2: Range information includes LBA and Lock state information.

Table 4 - Ports and Interface

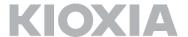

# Section 4 - Roles Services and Authentication

The relation between Roles and Services in this CM is shown below.

| Role                                  | Service                                 | Input              | Output                     |
|---------------------------------------|-----------------------------------------|--------------------|----------------------------|
| FIPS Crypto Officer                   | Cryptographic Erase                     |                    | Mailbox command result     |
| (EraseMaster)                         | Set PIN (for EraseMaster)               | Mailbox command    | Exported encryption key    |
|                                       | 000 111 (101 21000 10000)               |                    | Range information          |
| FIPS Crypto Officer                   | Download Port Lock/Unlock               |                    |                            |
| (SID)                                 | Firmware Download <sup>1</sup>          | Mailbox command    | Mailbox command result     |
| (315)                                 | Set PIN (for SID)                       |                    |                            |
|                                       | Band Lock/Unlock (for GlobalRange)      |                    | Mailbox command result     |
| FIPS Crypto Officer                   | Set Band Position and Size (for         | Mailbox command    |                            |
| (BandMaster0)                         | GlobalRange)                            | Malibox Command    | Exported encryption key    |
|                                       | Set PIN (for BandMaster0)               |                    | Range information          |
| EIDC Crupto Officer                   | Band Lock/Unlock (for Band1)            |                    | Mailbox command result     |
| FIPS Crypto Officer<br>(BandMaster1)  | Set Band Position and Size (for Band1)  | Mailbox command    | Exported encryption key    |
| (Banariasteri)                        | Set PIN (for BandMaster1)               |                    | Range information          |
|                                       |                                         | ***                |                            |
| EIDC Crupto Officer                   | Band Lock/Unlock (for Band64)           |                    | Mailbox command result     |
| FIPS Crypto Officer<br>(BandMaster64) | Set Band Position and Size (for Band64) | Mailbox command    | Exported encryption key    |
| (Bananastero+)                        | Set PIN (for BandMaster64)              |                    | Range information          |
|                                       | Firmware Verification                   |                    |                            |
|                                       | Random Number Generation                | Maillann anns an I | Maille average and more to |
| None                                  | Show Status                             | Mailbox command    | Mailbox command result     |
|                                       | Zeroisation                             |                    |                            |
|                                       | Reset                                   | Power              | N/A                        |

Table 5 - Roles, Service Commands, Input and output

#### **Section 4.1 – Roles and Authentication**

This section describes roles, authentication method, and strength of authentication.

| Role Name    | Role Type      | Type of<br>Authentication | Authentication | Authentication<br>Strength          | Multi Attempt<br>strength          |
|--------------|----------------|---------------------------|----------------|-------------------------------------|------------------------------------|
| EraseMaster  | Crypto Officer | Role                      | PIN            | 1 / 2 <sup>64</sup> < 1 / 1,000,000 | 30 / 2 <sup>64</sup> < 1 / 100,000 |
| SID          | Crypto Officer | Role                      | PIN            | 1 / 2 <sup>64</sup> < 1 / 1,000,000 | 30 / 2 <sup>64</sup> < 1 / 100,000 |
| BandMaster0  | Crypto Officer | Role                      | PIN            | 1 / 2 <sup>64</sup> < 1 / 1,000,000 | 30 / 2 <sup>64</sup> < 1 / 100,000 |
| BandMaster1  | Crypto Officer | Role                      | PIN            | 1 / 2 <sup>64</sup> < 1 / 1,000,000 | 30 / 2 <sup>64</sup> < 1 / 100,000 |
|              |                |                           |                |                                     |                                    |
| BandMaster64 | Crypto Officer | Role                      | PIN            | 1 / 2 <sup>64</sup> < 1 / 1,000,000 | 30 / 2 <sup>64</sup> < 1 / 100,000 |

Table 6 - Identification and Authentication Policy

Oct 27, 2023

<sup>&</sup>lt;sup>1</sup> "Firmware Download" service is controlled by SID role and signature of downloaded external firmware is verified (RSASSA-PKCS#1-v1\_5).

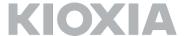

The CM performs role authentication by comparing whether the PIN entered by the user matches the information stored inside the CM. PINs are hashed with SHA-256 to store them on the CM. The PIN entered by the user is hashed and compared to the stored PIN hash.

PINs can be changed by executing the Set PIN Service (see Section4.2) with appropriate roles authenticated. The CM refuses to set a PIN less than 8 bytes, and responds with an error if such a setting is attempted. Therefore, the probability that a random attempt will succeed is  $1/2^{64} < 1/1,000,000$  (the CM accepts any value (0x00-0xFF) as each byte of PIN). The CM waits 2sec when authentication attempt fails, so the maximum number of authentication attempts is 30 times in 1 min. Consequently, the probability that random attempts in 1min will succeed is  $30/2^{64} < 1/100,000$ .

#### Section 4.2 - Services

This section describes services which the CM provides.

| Service                      | Description                                                                                        | Approved<br>Security<br>Function                     | Keys and/or<br>SSPs                                                | Role(s)     | Access<br>rights to<br>Keys<br>and/or<br>SSPs <sup>2</sup> | Indicator              |
|------------------------------|----------------------------------------------------------------------------------------------------|------------------------------------------------------|--------------------------------------------------------------------|-------------|------------------------------------------------------------|------------------------|
| Band                         | Lock or unlock setting for read/                                                                   | KBKDF                                                | KDK<br>MEKs                                                        | BandMaster0 | E<br>G, R, Z                                               |                        |
| Lock/Unlock                  | write of user data in a band.                                                                      | HMAC-SHA256                                          | System MAC Key                                                     | BandMaster6 | E E                                                        | Mailbox command result |
| Cryptographic<br>Erase       | Erase user data (in cryptographic means) by changing the key that derives the data encryption key. | CKG (Hash_DRBG)  KBKDF  HMAC-SHA256  AES256-CBC  KTS | DRBG Internal Value KDK KDK MEKS System MAC Key System Enc Key KDK | EraseMaster | E G, Z E G, R, Z E E W, R                                  | Mailbox command result |
| Download Port<br>Lock/Unlock | Lock / unlock firmware download.                                                                   | N/A                                                  | N/A                                                                | SID         | N/A                                                        | Mailbox command result |
| Firmware<br>Verification     | Digital signature verification for firmware outside the CM.                                        | RSASSA-PKCS#1-v<br>1_5                               | Public Key<br>embedded on the<br>CM's code                         | None        | Е                                                          | Mailbox command result |
| Firmware<br>Download         | Download a firmware image <sup>3</sup> .                                                           | SHA256<br>RSASSA-PKCS#1-v<br>1_5                     | PubKey1<br>PubKey1                                                 | SID         | W, E<br>E                                                  | Mailbox command result |

\_

<sup>&</sup>lt;sup>2</sup> The letters (G, R, W, E, Z) mean Generate, Read, Write, Execute and Zeroise respectively.

<sup>&</sup>lt;sup>3</sup> Only the CMVP validated version is to be used

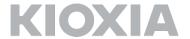

|             |                      |                        |                        | L                  | Τ_       |                        |
|-------------|----------------------|------------------------|------------------------|--------------------|----------|------------------------|
| Random      | Provide a random     | Hash_DRBG              | DRBG Internal          | None               | Е        |                        |
| Number      | number generated     |                        | Value                  |                    |          | Mailbox command result |
| Generation  | by the CM.           |                        |                        |                    |          |                        |
|             |                      | CKG (Hash_DRBG)        | DRBG Internal          | BandMaster0        | Е        |                        |
|             |                      |                        | Value                  |                    |          |                        |
| Set Band    |                      |                        | KDK                    | BandMaster6        | G, Z     |                        |
|             | Set the location and | KBKDF                  | KDK                    | 4                  | Е        | Mailbox command result |
|             | size of the band.    |                        | MEKs                   | ]                  | G, R, Z  | Malibox Command result |
| Size        |                      | HMAC-SHA256            | System MAC Key         | ]                  | Е        |                        |
|             |                      | AES256-CBC             | System Enc Key         | ]                  | Е        |                        |
|             |                      | KTS                    | KDK                    |                    | W, R     |                        |
|             |                      | SHA256                 | PINs                   | EraseMaster        | W, E     |                        |
|             | Set PIN              | HMAC-SHA256            | System MAC Key         | SID<br>BandMaster0 | E        |                        |
| Set PIN     | (authentication      | AES256-CBC             | System ENC Key         |                    | Е        | Mailbox command result |
|             | data).               | KTS                    | PINs                   | BandMaster6        | W, R     |                        |
|             |                      |                        |                        | 44                 | <u> </u> |                        |
|             | Report status of the | N/A                    | N/A                    | None               | N/A      |                        |
| Show Status | CM and versioning    |                        |                        |                    |          | Mailbox command result |
|             | information.         | N/A                    | RKey                   | None <sup>5</sup>  | Z        |                        |
|             |                      | N/A                    | KDK                    | None               | Z        |                        |
|             |                      |                        | PINs                   | +                  | Z        | _                      |
| Zeroisation | Erase SSPs.          |                        | System MAC Key         | -                  | Z        | Mailbox command result |
| Zeroisation | Liase SSFs.          |                        | System Enc Key         | -                  | Z        | Malibox Command result |
|             |                      |                        | DRBG Internal          | +                  | Z        | _                      |
|             |                      |                        | Value                  |                    |          |                        |
|             | Danner OFF.          | N/A                    | System MAC Key         | None               | Z        |                        |
|             | Power-OFF:           |                        | System Enc Key         | 1                  | Z        |                        |
|             | Delete SSPs in RAM.  |                        | KDK                    | 1                  | Z        |                        |
|             |                      |                        | PINs                   | †                  | Z        |                        |
|             |                      |                        | DRBG Internal          | †                  | Z        |                        |
|             |                      |                        | Value                  |                    |          |                        |
|             |                      |                        | PubKey1                | 1                  | Z        |                        |
|             | Power-ON:            | RSASSA-PKCS#1-v<br>1_5 | PubKey1                | =                  | W, E     |                        |
|             | Runs various         | KBKDF                  | Rkey                   | †                  | E        | 1                      |
| Dogot       | 16                   | , total                | System MAC Key         |                    | G        | N/A                    |
| Reset       | self-tests to be     |                        | System Enc Key         |                    | G        |                        |
|             | performed at         | Entropy Source         | DRBG Seed              |                    | G        | _                      |
|             | power-on ( POSTs,    | Hash_DRBG              | DRBG Seed              | =                  | E, Z     |                        |
|             | CASTs, Firmware      |                        | DRBG Internal<br>Value |                    | G        |                        |
|             | Load test ) and      | HMAC-SHA256            | System MAC Key         | 1                  | Е        | 1                      |
|             | generate / import    | AES256-CBC             | System Enc Key         | 1                  | Е        |                        |
|             | some SSPs.           | KTS                    | KDK                    |                    | W        | -                      |
|             |                      |                        | PINs                   | ]                  | W        |                        |

\_

<sup>&</sup>lt;sup>4</sup> Each role can set a PIN for themselves only.

 $<sup>^{\</sup>rm 5}$  Need to input PSID, which is public drive-unique value used for the zeroisation service.

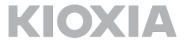

| Derive MEKs if the     | KBKDF | KDK  | E       |  |
|------------------------|-------|------|---------|--|
| corresponding band     |       | MEKs | G, R, Z |  |
| has been unlocked by   |       |      |         |  |
| the appropriate roles. |       |      |         |  |
|                        |       |      |         |  |

Note 1: "CKG(Hash\_DRBG)" means direct use of Hash\_DRBG output as a key.

Note 2: "PINs" in the above table means "SID/BandMaster(s)/EraseMaster PINs".

Table 7 - Approved services

### Section 5 – Software/Firmware Security

Firmware Security of components in this CM is shown below.

#### ROM Code:

· Form of the executable code: ELF format

· Integrity verification method: 32bit CRC

· Method for integrity test on demand: Power cycling

#### Firmware image (User Code):

· Form of the executable code: ELF format

• Integrity verification method: Approved signature verification (see table 3)

· Method for integrity test on demand: Power cycling

#### **Section 6 – Operational Environment**

Operational Environment requirements are not applicable because the CM does not employ operating systems and operates in a non-modifiable environment that is the CM cannot be modified and no code can be added or deleted.

#### Section 7 – Physical Security

The CM is a sub-chip enclosed in a single chip that is an opaque package. Gathering information of the module's internal construction or components is impossible without forcing the package to open. In this case, it is confirmed package damage as a tamper-evidence. Operators of the CM can ensure that the physical security is maintained to confirm the package has no obvious attack damage. If the operator discovers tamper evidence, the CM should be removed.

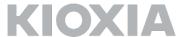

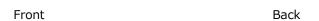

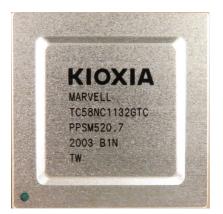

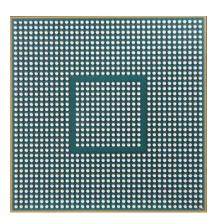

Figure 2 - TC58NC1132GTC 0003 SoC

| Physical Security Mechanism | Recommended Frequency of<br>Inspection/Test | Inspection/Test Guidance Detail             |  |
|-----------------------------|---------------------------------------------|---------------------------------------------|--|
| Passivated opaque package   | Every month or every two months             | Confirmation that there is no visual damage |  |

Table 8 - Physical Security Inspection Guidelines

# Section 8 - Non-invasive security

The CM does not apply Non-invasive security.

# **Section 9 – Sensitive security parameter management**

The CM uses keys and SSPs in the following table.

| Key/SSP<br>Name/Ty<br>pe | Strength<br>(bit)                   | Security Function and Cert Number | Generation    | Import/<br>Export | Establishment | Storage      | Zeroisation | Use & related<br>keys |
|--------------------------|-------------------------------------|-----------------------------------|---------------|-------------------|---------------|--------------|-------------|-----------------------|
| Critical Secu            | Critical Security Parameters (CSPs) |                                   |               |                   |               |              |             |                       |
| RKey                     | 256                                 | KBKDF                             | Hash_DRBG     | N/A               | Manufacturing | Plaintext in | Explicit    | Derivation of         |
|                          |                                     | (#C2001)                          | (Method       |                   |               | ОТР          | Zeroisation | System Enc Key and    |
|                          |                                     |                                   | SP800-133     |                   |               |              | service     | System MAC Key        |
|                          |                                     |                                   | Rev.2 Section |                   |               |              |             |                       |
|                          |                                     |                                   | 4)            |                   |               |              |             |                       |
| System Enc               | 256                                 | AES-CBC                           | KDF in        | N/A               | Power-On      | Plaintext in | Explicit    | Data Encryption /     |
| Key                      |                                     | (#C1925)                          | Counter Mode  |                   |               | RAM          | Zeroisation | Decryption for KTS    |

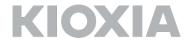

| System MAC<br>Key                          | 256                                  | HMAC<br>(#C1925)   | KDF in<br>Counter Mode                       | N/A                                                                            | Power-On                                                                                  | Plaintext in RAM                                                                     | service  Implicit Power-Off  Explicit Zeroisation service                                                           | Message Authentication Code generation                      |
|--------------------------------------------|--------------------------------------|--------------------|----------------------------------------------|--------------------------------------------------------------------------------|-------------------------------------------------------------------------------------------|--------------------------------------------------------------------------------------|----------------------------------------------------------------------------------------------------|-------------------------------------------------------------|
|                                            |                                      |                    |                                              |                                                                                |                                                                                           |                                                                                      | <u>Implicit</u><br>Power-Off                                                                                        | and verification for<br>KTS                                 |
| KDK                                        | 256                                  | KBKDF<br>(#C2001)  | Hash_DRBG (Method SP800-133 Rev.2 Section 4) | Imported and Exported by KTS (see Table 3)                                     | Cryptographic  Erase service, Set  Band Position and  Size service                        | Plaintext in RAM  Encrypted in System Area outside the module using the Approved KTS | Explicit  Zeroisation service,  Cryptographic Erase service, Set Band Position and Size service  Implicit Power-Off | Derivation of MEKs                                          |
| MEKs                                       | 256                                  | N/A                | KDF in Counter Mode                          | Exported to<br>other<br>functional<br>subsystems<br>on the same<br>single-chip | Band Lock/Unlock service, Cryptographic Erase service, Set Band Position and Size service | Plaintext in<br>RAM                                                                  | Implicit Immediately after exported                                                                                 | Data encryption / decryption by other functional subsystems |
| SID/BandMa<br>ster(s)/Erase<br>Master PINs | Referred to in Section 4.1 (Table 6) | SHA256<br>(#C1925) | Electronic                                   | Imported and Exported by KTS (see Table 3)                                     | Set PIN service                                                                           | Hashed in RAM  Hashed + Encrypted in System Area outside the module using the        | Explicit Zeroisation service  Implicit Power-Off                                                                    | User authentication                                         |

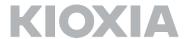

|             |              |             |               |           |             | Approved     |                        |               |
|-------------|--------------|-------------|---------------|-----------|-------------|--------------|------------------------|---------------|
|             |              |             |               |           |             | KTS          |                        |               |
|             |              |             |               |           |             | 100          |                        |               |
|             |              |             |               |           |             |              |                        |               |
|             |              |             |               |           |             |              |                        |               |
| DRBG        | V: 440 bits  | Hash_DRBG   | SP800-90A     | N/A       | Power-On    | Plaintext in | Explicit               | Random number |
| Internal    | C: 440 bits  | (#C2002)    | Instantiation |           |             | RAM          | Zeroisation            | generation    |
| Value       |              |             | of            |           |             |              | service                |               |
|             |              |             | Hash_DRBG     |           |             |              | <u>Implicit</u>        |               |
|             |              |             |               |           |             |              | Power-Off              |               |
| DRBG Seed   | Entropy      | Hash_DRBG   | Entropy       | N/A       | Power-On    | Plaintext in | Implicit               | Random number |
|             | Input String | (#C2002)    | collected     |           |             | RAM          | Immediately            | generation    |
|             | and Nonce:   |             | from Entropy  |           |             |              | after use <sup>6</sup> |               |
|             | 512 bits     |             | Source at     |           |             |              |                        |               |
|             |              |             | instantiation |           |             |              |                        |               |
|             |              |             | (Minimum      |           |             |              |                        |               |
|             |              |             | entropy of 8  |           |             |              |                        |               |
|             |              |             | bits: 6.31)   |           |             |              |                        |               |
| Public Secu | rity Paramel | ters (PSPs) |               |           |             |              |                        |               |
| PubKey1     | 112          | RSA         | Electronic    | Imported  | Power-on    | Plaintext in | Implicit               | Signature     |
|             |              | (#C2009)    | input         | during FW | FW Download | RAM          | Power-Off              | verification. |
|             |              |             |               | load.     | service     |              | (Data in RAM)          |               |
|             |              |             |               |           |             | Hashed in    |                        |               |
|             |              |             |               |           |             | ОТР          |                        |               |
|             |              |             | L             | T.I. 0    | 665         | l            | L                      |               |

Table 9 - SSPs

| Entropy source | Minimum number of bits of entropy  | Details                 |  |      |    |      |     |          |
|----------------|------------------------------------|-------------------------|--|------|----|------|-----|----------|
| Entropy Source | Minimum entropy of 8 bits is 6.31. | Hardware I<br>Hash_DRBG |  | used | to | seed | the | approved |

Table 10 - Non-Deterministic Random Number Generation Specification

13

Oct 27, 2023

<sup>&</sup>lt;sup>6</sup> Zeroised after input to Hash\_DRBG algorithm.

<sup>&</sup>lt;sup>7</sup> The Entropy Source is a hardware module inside the CM boundary. The Entropy Source supplies the Hash\_DRBG with 512 bits entropy input. From Table 10 this input contains about 404 bits of entropy, which is sufficient entropy to obtain 256 bits of security strength.

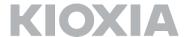

For the Entropy Source listed in the table above, self-tests are performed each time before data is obtained (see Section 10 for details of these self-tests). When these tests detect that the Entropy Source cannot generate the sufficient amount of entropy, the CM is transient to error state. The CM can be recovered from the error state by rebooting the module, and the obtaining of Entropy data is attempted again. If the CM continuously enters in error state in spite of several trials of reboot, the CM may be sent back to factory to recover from error state.

#### **Section 10 – Self Tests**

The CM runs self-tests in the following table.

| Function               | Self-Test Type | Execution  | Abstract                     | Failure Behavior                  |
|------------------------|----------------|------------|------------------------------|-----------------------------------|
|                        |                | Condition  |                              |                                   |
| AES256-CBC             | Conditional    | Power-On   | Encrypt/Decrypt KAT          | Enters Boot Error State           |
|                        |                |            |                              | (Indicated Error Code: 0x24)      |
| SHA256                 | Conditional    | Power-On   | Digest KAT                   | Enters Boot Error State.          |
|                        |                |            |                              | (Indicated Error Code: 0x25)      |
| HMAC-SHA256            | Conditional    | Power-On   | Digest KAT                   | Enters Boot Error State.          |
|                        |                |            |                              | (Indicated Error Code: 0x26)      |
| Hash_DRBG              | Conditional    | Power-On   | DRBG KAT                     | Enters Boot Error State.          |
|                        |                |            |                              | (Indicated Error Code: 0x18/0x19) |
| RSASSA-PKCS#1-v        | Conditional    | Power-On   | Signature verification KAT   | Enters Boot Error State.          |
| 1_5                    |                |            |                              | (Indicated Error Code: 0x27)      |
| KDF in Counter         | Conditional    | Power-On   | KDF KAT                      | Enters Boot Error State           |
| Mode                   |                |            |                              | (Indicated Error Code: 0x28)      |
| Entropy Source         | Conditional    | Power-On   | Verify not deviating from    | Enters Boot Error State           |
| (Health tests of noise |                |            | the intended behavior of the | (Indicated Error Code: 0x2C/0x2D) |
| source at startup.)    |                |            | noise source by Repetition   |                                   |
|                        |                |            | Count Test and Adaptive      |                                   |
|                        |                |            | Proportion Test specified in |                                   |
|                        |                |            | SP800-90B.                   |                                   |
| Hash_DRBG              | Conditional    | Random     | Verify newly generated       | Enters Error State.               |
|                        |                | number     | random number not equal to   | (Indicated Error Code: 0x1D)      |
|                        |                | generation | previous one                 |                                   |
| Entropy Source         | Conditional    | Entropy    | Verify newly generated       | Enters Error State.               |
|                        |                | output     | random number not equal to   | (Indicated Error Code: 0x1E)      |
|                        |                | request    | previous one                 |                                   |

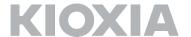

| Entropy Source      | Conditional              | Entropy     | Verify not deviating from    | Enters Error State.                |
|---------------------|--------------------------|-------------|------------------------------|------------------------------------|
| (Continuous noise   |                          | output      | the intended behavior of the | (Indicated Error Code: 0x2C/0x2D)  |
| source health tests |                          | request     | noise source by Repetition   |                                    |
| during operation.)  |                          |             | Count Test and Adaptive      |                                    |
|                     |                          |             | Proportion Test specified in |                                    |
|                     |                          |             | SP800-90B.                   |                                    |
| Firmware load test  | Conditional <sup>8</sup> | Power-on    | Verify signature of loaded   | Enters Power Up Load Test Error    |
|                     |                          |             | firmware image by            | State                              |
|                     |                          |             | RSASSA-PKCS#1-v1_5           | (Indicated Error Code: 0x13)       |
|                     |                          |             |                              |                                    |
|                     |                          | FW download | Verify signature of          | Enters Conditional Load Test Error |
|                     |                          |             | downloaded firmware image    | State. After reporting Error code, |
|                     |                          |             | by RSASSA-PKCS#1-v1_5        | transition from error state to     |
|                     |                          |             |                              | normal state and continue to       |
|                     |                          |             |                              | operate with FW before download.   |
|                     |                          |             |                              | (Indicated Error Code: 0x13)       |
| Firmware integrity  | Pre-operational          | Power-On    | Verify ROM code integrity    | Enters Boot Error State            |
| test                |                          |             | with 32bit CRC.              | (Implicit error reporting by       |
|                     |                          |             |                              | stopping the startup sequence)     |

Table 11 - Self Tests

As shown in the table above, self-tests are performed automatically at the CM startup and before execution certain security functions. Operator can also initiate self-test on-demand for periodic testing by using the Reset service which is automatically invoked when the module is powered-off and powered-on (rebooted).

If the self-tests fail, the CM reports error status and enters to the error state. In this case, the CM must be powered-off to clear error condition. When power-on is executed again, self-tests are also executed like an on-demand operator reset. If the CM continuously enters in error state in spite of several trials of reboot, the CM may be sent back to factory to recover from error state.

#### Section 11 – Life-cycle Assurance

In the SSD's manufacturing process, installation is executed as below:

<sup>8</sup> Firmware load test is also run at the time of Power-up, and the integrity of the Firmware loaded into the CM can be confirmed.

15

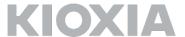

- 1. The Firmware described in Section 2.1 is downloaded into the CM.
- 2. Initial SSPs are generated.
- 3. Initial authentication information is set to the CM.
- 4. System area including SSPs generated in Step2 and Step3 are encrypted and calculated message authentication code.

Initial operations to setup this CM are following:

- 1. Load Firmware into the CM.
- 2. Load System area including SSPs into the CM.
- 3. Execute Range state setting method.
- 4. Execute Download port setting method.

The CM switches to approved mode after the initial operation success. When the initial operation succeeds, the CM indicates success on the Status Output interface. Users can confirm that the CM is in approved mode by executing Show Status service and checking that the startup is successfully completed. As described in Section 2, the CM is used by being embedded in the solid state drive. Therefore, there are no maintenance requirements for the CM alone. Guidance for this module is provided to solid state drive developers who embed the CM. The usage and maintenance of solid state drives with the CM built-in are outside of the scope of this document.

## Section 12 - Mitigation of Other Attacks

The CM does not mitigate other attacks beyond the scope of FIPS 140-3 requirements.